ending a set of the Report of the PDF set of the Report of the PDF

https://www.100test.com/kao\_ti2020/181/2021\_2022\_\_E7\_BD\_91\_ E5\_90\_A7\_E9\_A2\_91\_E7\_c101\_181842.htm

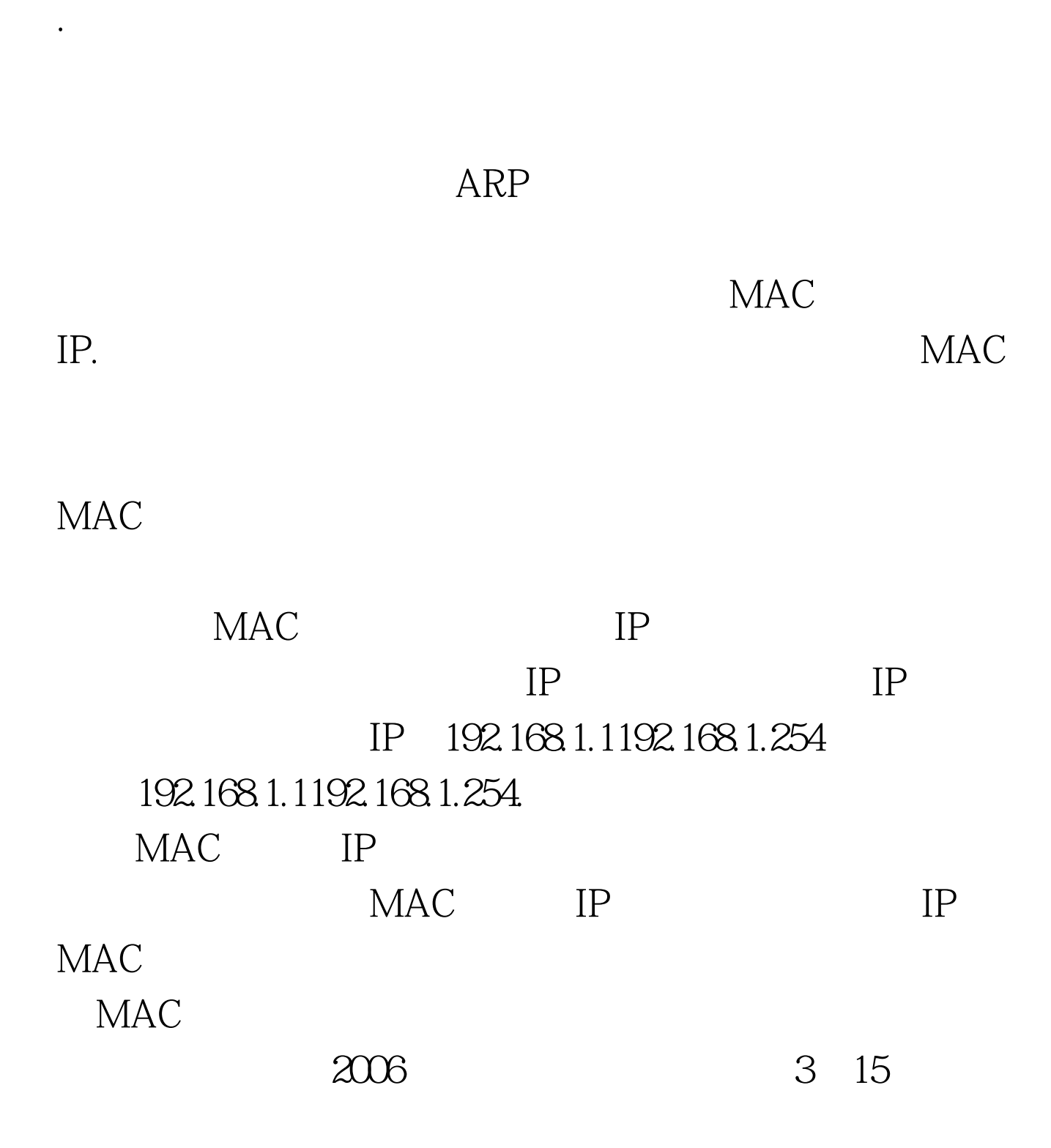

a.exe>>b.exe c \windows\system32

Trojan.psw.lmir.jbg 235780.dll c:\windows\ Trojan.psw.lmir.aji kb2357801.log c: \windows\ Trojan.psw.lmir.jhe Q98882.log c

\windows\ Trojan.psw.lmir.jhe kb2357802.log c:\windows\ Trojan.psw.lmir.jbg Q90979.log c \windows\ Trojan.psw.lmir.jhe Q99418.log c: \windows\ Trojan.psw.lmir.jbg ZT.exe c

\windows\program Files\

Trojan.dL.agent.eqv a[1].exe>>b.exec \documents and sttings\sicent\local settings\Temporary Internet

Files\content.IE5\Q5g5g3uj Trojan.psw.lmir.jbg 2006 18.18.22 (3) 15

## 18.18.20

## $SN = PSV6EH - 61FHJK - 9G0S7-C4D200ID = SB3C5BJ4Y125$  $MAC$   $MAC$

## $MAC$  ARP

## $MAC$

 $ARP$ 

 $100Test$ www.100test.com